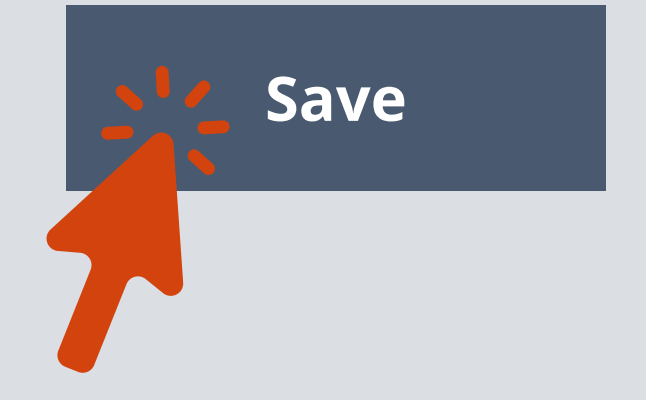

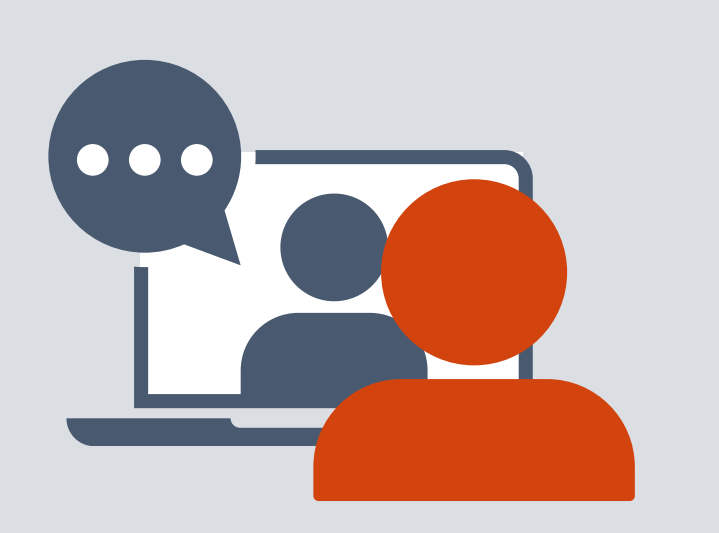

1

## 2

# 3

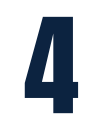

## 5

Schedule meetings with your employees well in advance. Create calendar reminders for yourself to update and review employee performance.

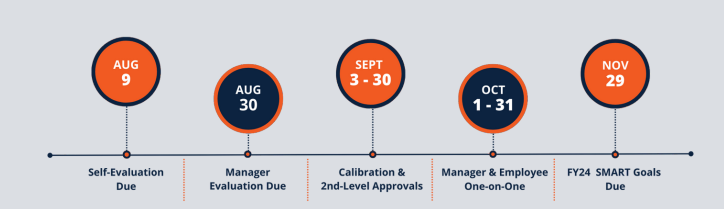

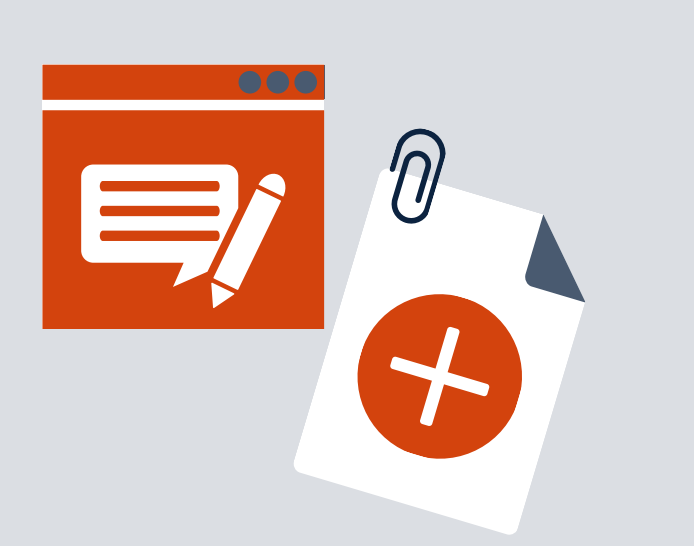

### Tasks Managers Can Begin Now to Prepare for **5 PERFORMANCE EVALUATIONS**

### **Begin adding comments and attachments to the evaluation**

If you need assistance using ePerformance in PeopleSoft, refer to the job aids on the [Performance](https://www.utsa.edu/hr/performance-management/) [Management](https://www.utsa.edu/hr/performance-management/) Website.

Visit the **Performance [Management](https://www.utsa.edu/people-excellence/current-employees/performance-management.html)** [website](https://www.utsa.edu/people-excellence/current-employees/performance-management.html) for access to resources and links to training. (Select Phase III)

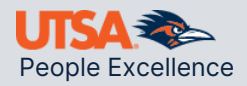

### **Review the Performance Evaluation Timeline**

**Attend Leadership [Foundation](https://mytraining.utsa.edu/online/course/search.php?search=LDR)** [courses](https://mytraining.utsa.edu/online/course/search.php?search=LDR) and [Leadership](https://mytraining.utsa.edu/online/course/search.php?search=Leadership+huddle) Huddles to strengthen your leadership skills.

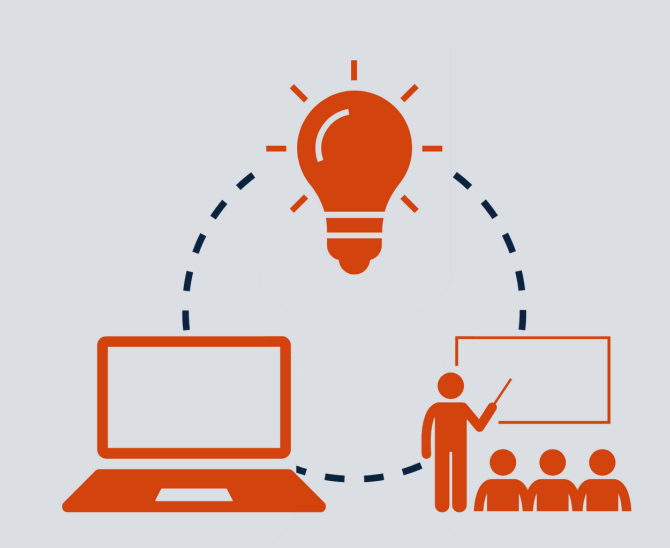

Be sure to save your work often. Evaluations are not submitted until **after** calibration.

#### **Save...Don't Submit**

Continue having conversations with employees about performance, goal progress, and aspirations.

### **Continue Communication with Employees**

#### **Learn and Grow as a Leader**